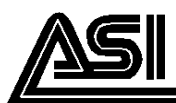

# **SILICON NPN TRANSISTOR**

### **DESCRIPTION:**

The 2N2243A is Designed for General Purpose Amplifier and Switching Applications.

#### **MAXIMUM RATINGS**

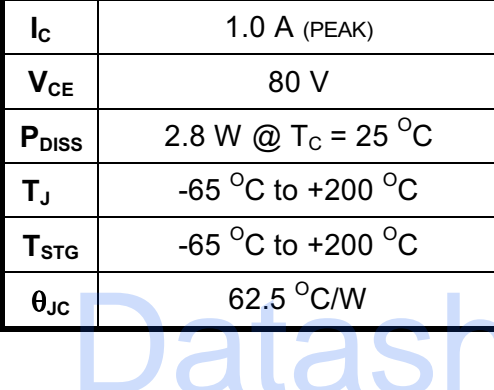

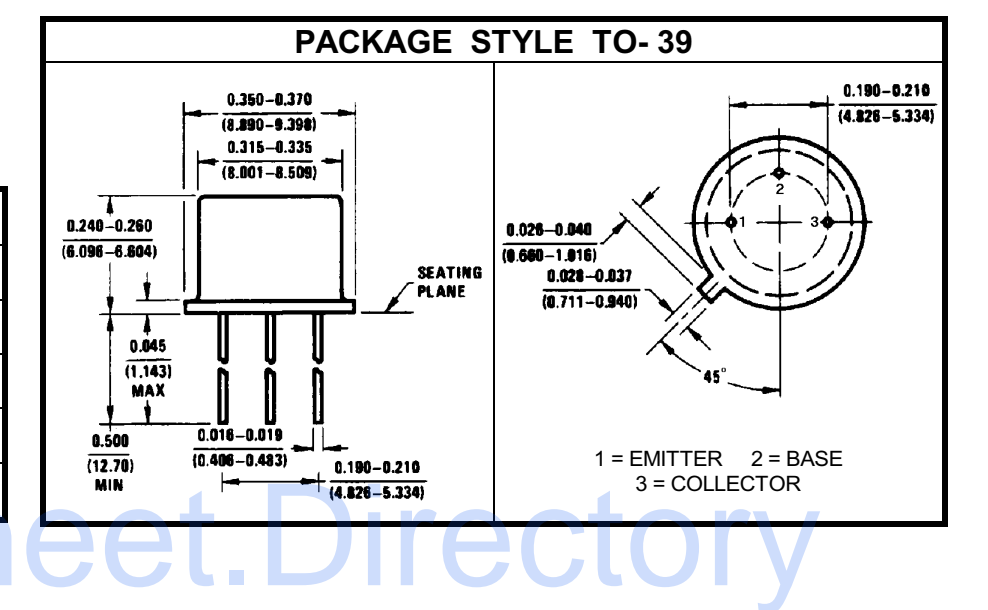

## **CHARACTERISTICS** T<sub>C</sub> = 25 OC

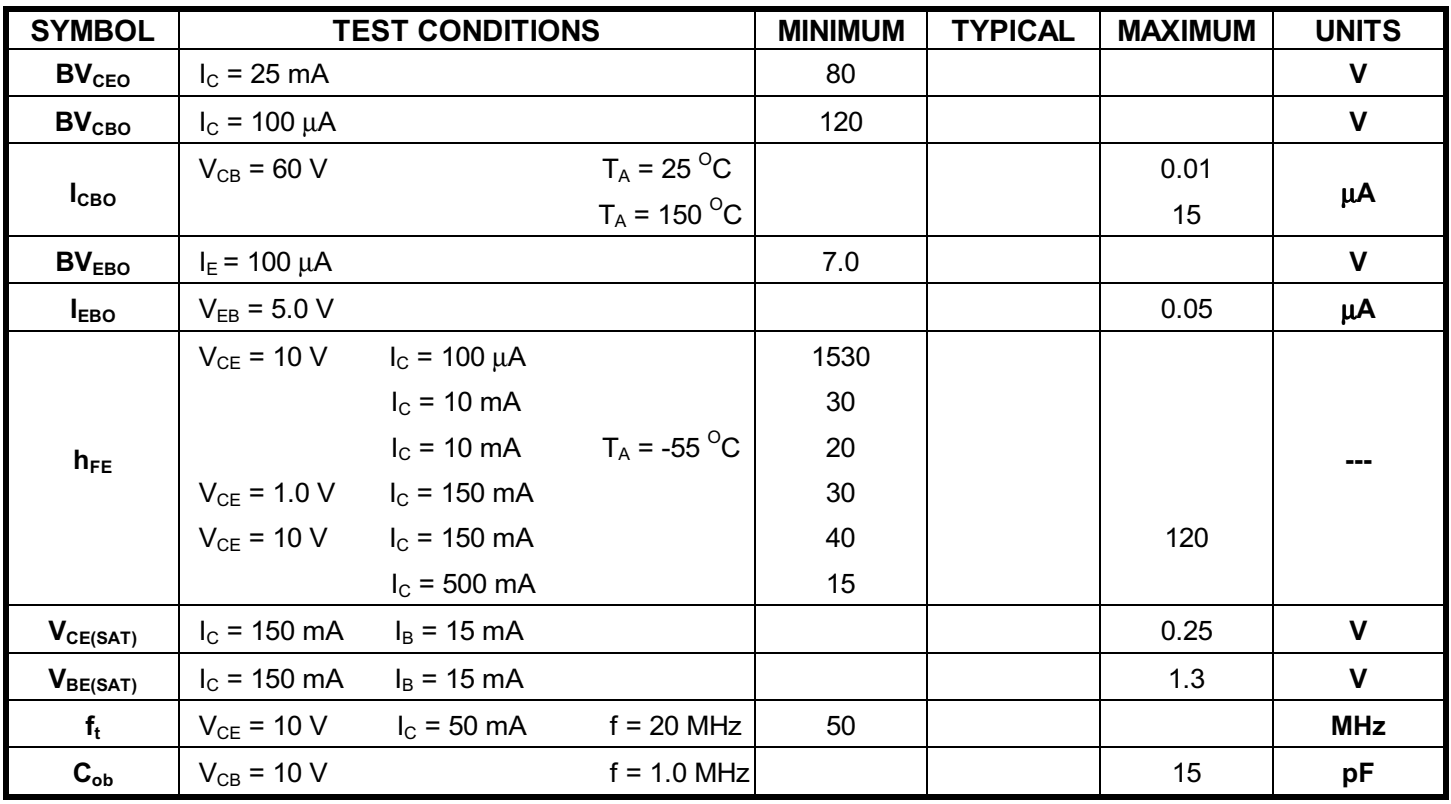

# ADVANCED SEMICONDUCTOR, INC.

REV. A